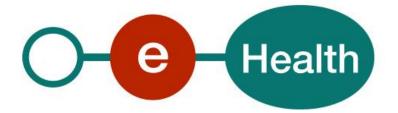

### eHealth platform - CCU/OCG Architecture Workgroup Report Hub service "getTransactionList": Functional description

This document is provided to you free of charge by the

# eHealth platform

## Willebroekkaai 38 – 1000 Brussel 38, Quai de Willebroeck – 1000 Bruxelles

All are free to circulate this document with reference to the URL source.

# Table of contents

| Table of c | ontents                | 2 |
|------------|------------------------|---|
| 1.         | Document management    |   |
| 1.1        | Document history       | 3 |
| 2.         | Introduction           | 4 |
| 3.         | Functional description | 5 |
| 4.         | Message description    | 7 |
|            | Syntax: XSchema        |   |
| 4.2        | Semantics              | 7 |
| 4.2.1      | Input data             | 7 |
| 4.2.2      | Output data            | 8 |

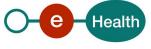

## 1. Document management

### 1.1 Document history

| Version | Date       | Author           | Description of changes / remarks   |
|---------|------------|------------------|------------------------------------|
| 1.0     | 30/07/2010 | eHealth platform | First release hub – metahub system |
| 1.1     | 06/12/2018 | eHealth platform | Adaptation for patient access      |
|         |            |                  |                                    |

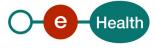

### 2. Introduction

This document aims to provide the functional description of the service 'getTransactionList' that should be provided by one hub to other hubs.

The description is limited to functional elements: purpose, business XML messages. Pragmatic considerations such as security and WSDL descriptions are out-of-scope of this document. The description does not include the overall usage conditions that have to be implemented by the hubs (e.g. regarding the legal aspects).

This document is a part of KMEHR specification. (https://www.ehealth.fgov.be/standards/kmehr/)

The document is structured as follows:

We first provide a 'functional description' of the service (purpose, input and output parameters independently of their XML representation ...).

We then translate this functional description into a KMEHR service (i.e. we describe the excepted input and output messages)

This document does not contain any XML example. Those examples are available on the KMEHR site.

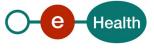

# 3. Functional description

| Service name                                                                   | getTransactionList                                                                                                    |  |  |  |
|--------------------------------------------------------------------------------|----------------------------------------------------------------------------------------------------|--|--|--|
| Purpose                                                                        | <ul><li>This service should be used to get the list of recorded transactions that fulfil some given criteria in the hub.</li><li>A hub performing a global document search should call this service. This service does not allow retrieving documents outside of the network covered by the target hub.</li></ul>                                                                                                    |  |  |  |
| Input parameters                                                               | <ul> <li>a set of criteria, including at least, the INSS of the patient P,<br/>and, optionally,</li> <li>a list of recognized transaction types T*</li> <li>an author A</li> <li>a time period [D-F].</li> <li>search parameters</li> <li>the type of research: must be set either to 'external' or 'global'</li> <li>maximal number of allowed results (optional).</li> <li>the sender S of the request, i.e. the hub and the healthcare party that performs the<br/>operation call</li> <li>information about the request (id/date/time)</li> </ul>                                                                                                    |  |  |  |
| Output<br>parameters                                                           | <ul> <li>the initial request</li> <li>an acknowledge indicating the completion of the request</li> <li>the patient as stored in the hub</li> <li>the list of the recorded transactions summaries in the hub that fulfill the provided criteria : <ul> <li>the transaction is related to P,</li> <li>and</li> <li>if the corresponding search criterion is provided in the request,</li> <li>the type of the transaction is contained in T*,</li> <li>and the authors of the transaction 'matches' with A, i.e. A is a 'subset' of the healthcare parties describing the authors of the transaction</li> <li>and the medical date of the transaction is contained in the time period [D-F],</li> <li>and the transaction is available for S according to the 'transaction access rights'.</li> </ul> </li> <li>Whatever the search is, the list is only composed of transactions from the target.</li> <li>If the maximum of number of allowed results is exceeded, the service returns the most recent transaction that fulfills the provided criteria, the returned list is empty.</li> </ul> |  |  |  |
| Usage<br>Conditions (to be<br>checked by the caller<br>hub)<br>Post conditions | <ul> <li>There is a national consent for P.</li> <li>There is a therapeutic link between S and P</li> <li>S is allowed to perform the operation (according to the caller rules)</li> </ul>                                                                                                    |  |  |  |
| Exceptions                                                                     | <ul> <li>Technical error</li> <li>Invalid data         <ul> <li>Invalid request sender</li> <li>Invalid patient identifier</li> <li>Invalid type of transaction</li> <li>Invalid medical error</li> </ul> </li> <li>Un recognized sender</li> </ul>                                                                                                    |  |  |  |
| Comments                                                                       | About the "Sender": the sender must at least identify the organization responsible of                                                                                                    |  |  |  |

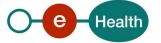

| the caller system. For this specific operation, which is a consultation operation, it |
|---------------------------------------------------------------------------------------|
| should also identify the healthcare party corresponding to the end user.              |

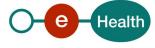

## 4. Message description

### 4.1 Syntax: XSchema

| Operation name | GetTransactionList                    |
|----------------|---------------------------------------|
| Input data     | request x select                      |
| Output data    | response x acknowledge x kmehrmessage |

### 4.2 Semantics

#### 4.2.1 Input data

The 'request' parameter gathers the elements regarding the:

- information about the request (id, date, time),
- maximum number of allowed results,
- sender of the request.

The "select" parameter gathers the elements relative to search criteria and type of search.

| Parameter | Attributes        |                                                                                                    | Comments                |                                                                                                    |
|-----------|-------------------|----------------------------------------------------------------------------------------------------|-------------------------|----------------------------------------------------------------------------------------------------|
| request   | id [1]            | Identification of the request within the caller system.                                                                                                    |                         |                                                                                                    |
|           | author [1]        | The sender of the request represented as a sequence of <i>hcparty</i> elements.<br>It must at least contain the caller hub and the healthcare party corresponding to the sender of the initial request (e.g. hospital).<br>For this specific operation, which is a consultation operation, it must also identify the healthcare party corresponding to the end-user. |                         | This information<br>must be coherent<br>with the information<br>provided in the<br>technical<br>identification and<br>authentication<br>system (e.g. SAML<br>token). |
|           | date [1]          | Date of request                                                                                                    |                         |                                                                                                    |
|           | time [1]          | Time of request                                                                                                    |                         |                                                                                                    |
|           | maxrows [0-1]     | Maximum number of results returns by the search.                                                                                                    |                         | If more results are found, they will be omitted.                                                                                                    |
| select    | patient [1]       | Patient concerned by the transaction.                                                                                                    |                         | Contains only the<br>identifiers of the<br>patient and at least<br>the INSS number.<br>Several identifiers<br>of the same patient<br>are allowed.                    |
|           | transaction [0-1] | cd [0-*]                                                                                                    | Type of the transaction |                                                                                                    |

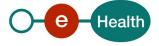

|                  | author [0-*]                               | The authors of the<br>document<br>represented as a<br>sequence of hcparty<br>elements |               |
|------------------|--------------------------------------------|---------------------------------------------------------------------------------------|---------------|
|                  | begindate [0-1]                            |                                                                                       |               |
|                  | enddate [0-1]                              |                                                                                       |               |
| searchtype [0-1] | Type of search :<br>'global' or 'external' |                                                                                       | Not relevant. |

#### 4.2.2 Output data

The "response" parameter gathers the elements regarding the

- Information about the response (id, date, time)
- Initial request
- The sender of the response.

The "acknowledge" parameter gathers the element regarding the

- Service completion
- Errors or exceptions that occurred during the service execution

The "kmehr reader" parameter covers the

- Patient
- The summaries of the transactions matching the provided criteria

| Parameter   | Attributes                  |                                                            |                               | Comments                                                                                                    |
|-------------|-----------------------------|------------------------------------------------------------|-------------------------------|----------------------------------------------------------------------------------------------------|
| response    | id [1]                      | Id of the response                                         |                               |                                                                                                    |
|             | author [1]                  | Sender of the res                                          | oonse: the target hub         |                                                                                                    |
|             | date [1]                    | Date of response                                           |                               |                                                                                                    |
|             | time [1]                    | Time of response                                           |                               |                                                                                                    |
|             | request [1]                 | Initial request                                            |                               |                                                                                                    |
| acknowledge | iscomplete [1]              | Indicates if the execution has been successfully completed |                               | If the conditions were<br>fulfilled to compute a<br>list of results – even<br>incomplete - iscomplete<br>is set to 'true'; it is set<br>to 'false' otherwise. |
|             | error [0-*]                 | Indicates the error/exception descriptions                 |                               |                                                                                                    |
| kmehrheader | folder.patient [1]          | Data about the patient as stored in the target hub         |                               |                                                                                                    |
|             | folder.transaction<br>[1-*] | id [1-*]                                                   | Identifier of the transaction | At least the local<br>identifier attributed by<br>the system owner of<br>the transaction (e.g.<br>the hospital)                                               |
|             |                             | cd [1-*]                                                   | Type(s) of the transaction    | At least one cd from<br>CD-TRANSACTION                                                                                                    |

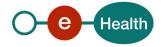

| cd[0-*]               | Patient access to the<br>document should be<br>described throughout<br>different local codes.<br>Those are described<br>below. | If no information is<br>provided, the<br>transaction is not<br>accessible to the<br>patient.<br>Currently optional but<br>strongly recommended.                                                                                                    |
|-----------------------|----------------------------------------------------------------------------------------------------|----------------------------------------------------------------------------------------------------|
| date [1]              | Date of the medical transaction                                                                                                |                                                                                                    |
| time [1]              | Time of the medical transaction                                                                                                |                                                                                                    |
| author [1]            | The authors of the<br>document represented<br>as a sequence of<br>hcparty elements                                             | At least one hcparty<br>must be a physical<br>person. The hcparty<br>are listed by<br>granularity. The first is<br>the most global (i.e.<br>hospital or hub) and<br>the last is the most<br>specific (i.e. physical<br>person)<br>The first hcparty<br>element must be the<br>answering hub. |
| iscomplete [1]        | Boolean to indicate<br>that the document is<br>complete                                                                        |                                                                                                    |
| isvalidated [1]       | Boolean to indicate that the document is valid                                                                                 |                                                                                                    |
| Recorddatetime<br>[1] | Date/time of the<br>recording within the<br>system owner of the<br>transaction                                                 |                                                                                                    |

#### Patient access

The access of the patient to the transaction is currently expressed throughout optional local codes.

| Scheme (SL attribute of the cd element) | Meaning/possible values |                                                                                                    | Comments                                                                                                    |
|-----------------------------------------|-------------------------|----------------------------------------------------------------------------------------------------|----------------------------------------------------------------------------------------------------|
| PatientAccess                           | yes                     | The transaction is<br>accessible to the<br>patient (possibly after<br>a delay)                                                                                                    | Currently optional but<br>strongly recommended.<br>If no value is provided the<br>transaction is not accessible |
|                                         | no                      | The transaction is not<br>accessible to the<br>patient. In some<br>systems, this value is<br>used to express that<br>the author of the<br>transaction estimates<br>that the transaction | to the patient.                                                                                                 |

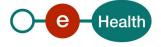

|                                    |                 | can be made<br>accessible for the<br>patient by a physician<br>treating the patient                       |                                                                               |
|------------------------------------|-----------------|----------------------------------------------------------------------------------------------------|-------------------------------------------------------------------------------|
|                                    | never           | The transaction is not accessible to the patient                                                          |                                                                               |
| PatientAccessDate                  | <date></date>   | The transaction is<br>available to the<br>patient but only after<br>the provided date<br>(included)       | Optional. Can only be used if the PatientAcces is 'yes'                       |
| PatientAcessDeniedReasonForPatient | <texte></texte> | Allows one to provide<br>a reason to explain<br>why the document is<br>note available for the<br>patient. | Optional. Only to be used<br>with the 'patientaccess'<br>values no and never. |

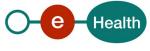